## SAP ABAP table OIJ\_3WP\_SST {3WP Selection Screen BADI filter text table}

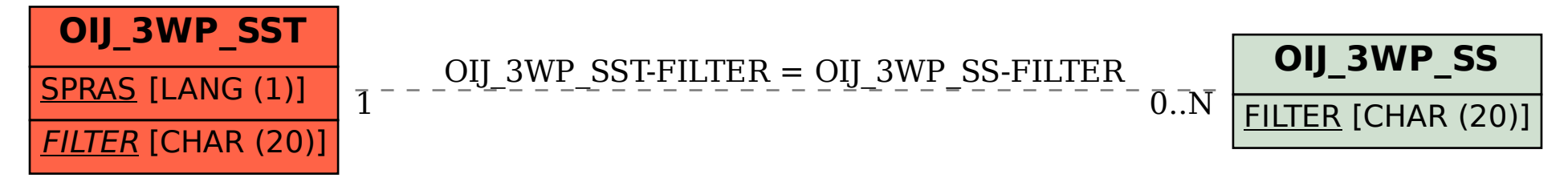